## **Rešenja prvog kolokvijuma iz Operativnih sistema 2 Septembar 2012.**

## **1. (10 poena)**

```
const int MAXPRI = ...;
extern PCB* idle;
class Scheduler {
public: 
 Scheduler ();
   PCB* get ();
  void put (PCB*);
private:
  PCB* head[MAXPRI+1];
  PCB* tail[MAXPRI+1];
};
Scheduler::Scheduler () {
  for (int i=0; i<MAXPRI+1; i++)
    head[i]=tail[i]=0;}
PCB* Scheduler::get () {
  for (int i=0; i<=MAXPRI; i++) if (head[i]) {
      PCB* ret = head[i];
      head[i] = head[i]->next;
      if (head[i]=0) tail[i]=0;ret->next = 0; return ret;
     }
   return idle;
}
void Scheduler::put (PCB* pcb) {
   if (pcb==0) return; // Exception!
 int p = pcb->priority;
 if (p<0 || p>MAXPRI) return; // Exception!
  pcb->next = 0;if (tail[p]=0)tail[p] = head[p] = pcb; else
    tail[p] = tail[p]->next = pcb;
}
```
## **2. (10 poena)**

```
type Data = ...;
monitor server;
   export write, read;
   var d : Data,
       readyToRead, readyToWrite : boolean,
       waitToRead, waitToWrite : condition;
   procedure write (data : Data);
   begin
    while (not readyToWrite) do waitToWrite.wait();
     readyToWrite:=false;
     d:=data; 
     readyToRead:=true;
     waitToRead.signal();
   end;
   procedure read (var data : Data);
   begin
    while (not readyToRead) do waitToRead.wait();
    readyToRead:=false;
    data:=d; 
     readyToWrite:=true;
     waitToWrite.signal();
   end;
begin
   readyToRead:=false;
   readyToWrite:=true;
end; (* server *)
3. (10 poena)
import java.io.*;
import java.net.*;
import java.util.*;
public class Server {
 static final int N = ...;static int count = N;
 static LinkedList<Socket> blockedList = new LinkedList<Socket>();
 public static void main(String[] args) {
   try {
   ServerSocket sock = new ServerSocket(1033);
    while (true) {
    Socket clientSocket = sock.accept();
     BufferedReader in = new BufferedReader(new 
InputStreamReader(clientSocket.getInputStream()));
    String request = in. readLine();
     if (request.equals("GetToken")) {
      if(count>0){ 
      sendMsgToClient(clientSocket, "Continue");
       count--; 
      }
      else blockedList.addLast(clientSocket);
     }else if (request.equals("ReturnToken")) {
      if(blockedList.isEmpty()) count++;
```

```
 else sendMsgToClient(blockedList.poll(), "Continue"); 
     } 
    }
   } catch (Exception e) {
   System.err.println(e);
   }
 }
 static void sendMsgToClient(Socket clientSocket, String msg) throws
UnknownHostException, IOException {
   PrintWriter newOut = new 
PrintWriter(clientSocket.getOutputStream(),true);
  newOut.println(msg);
   clientSocket.close();
 }
}
public class Client {
public static void main(String[] args) {
   try {
    while (true) {
     Socket srvSocket = new Socket("localhost", 1033);
     sendMsq(srvSocket,"GetToken");
     BufferedReader in = new BufferedReader(new 
InputStreamReader(srvSocket.getInputStream()));
    System.out.println(in.readLine());
     srvSocket.close();
     //do Something...
     Thread.sleep(1000);
     srvSocket = new Socket("localhost", 1033);
     sendMsq(srvSocket,"ReturnToken");
     srvSocket.close();
    }
   } catch (Exception e) {
    System.err.println(e);
   }
 }
 private static void sendMsq(Socket srvSocket, String msg) throws 
UnknownHostException, IOException {
  PrintWriter out = new PrintWriter(srvSocket.getOutputStream(), true);
   out.println(msg);
   }
}
```
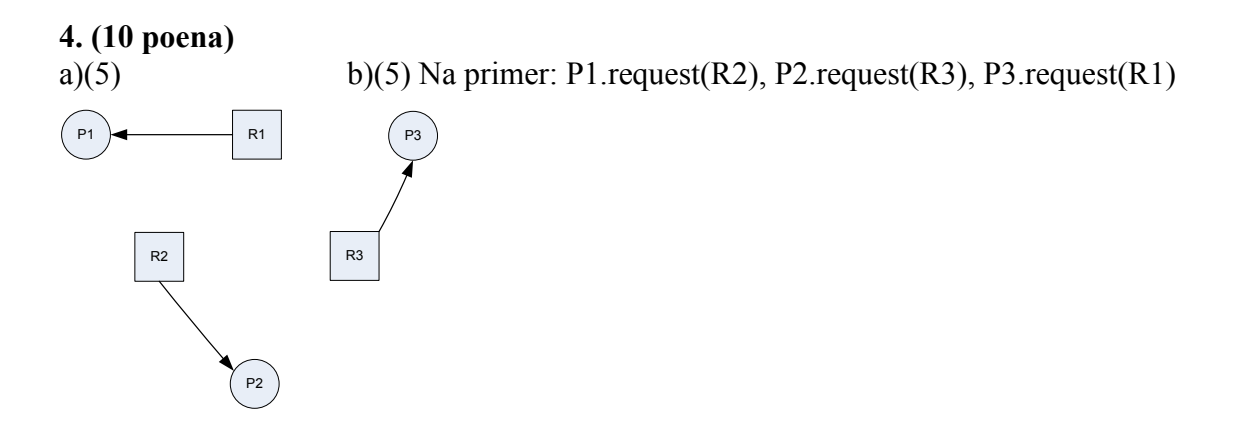